# **Unlock the Power of Remote Sensing Analysis with ArcMap Environment**

In the era of rapid technological advancements, remote sensing technology has emerged as a powerful tool to gather and analyze vast amounts of geospatial data. Remote Sensing Analysis In An ArcMap Environment is a comprehensive guide that empowers readers with the knowledge and skills to unlock the potential of remote sensing imagery using the industryleading ArcMap software. This article delves into the salient features of the book, highlighting its significance as an essential resource for professionals and students in various fields.

# **The Essential Guide to Remote Sensing Analysis**

Remote Sensing Analysis In An ArcMap Environment is the definitive guide for anyone looking to master remote sensing analysis techniques using ArcMap. This book is designed to equip readers with a thorough understanding of the principles and applications of remote sensing, enabling them to effectively extract meaningful insights from satellite imagery and other remotely sensed data.

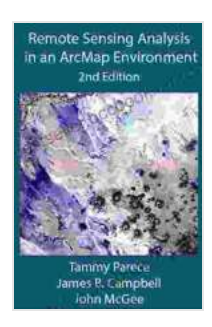

## **[Remote Sensing Analysis in an ArcMap Environment:](https://bestseller.bccbooking.com/read-book.html?ebook-file=eyJjdCI6Ilg3SytlTjREbVhKY0J5T0hrYU5QaHVDTXFmS1c4Wk9PSWk4TDhZR2ZOY2FvalV1MDVSbDY4bGZZdUZiZ2VJSFwvRjBIeHd0YVBBNWREQ3ZEMkI3YU9ZaGVKU1pBWGI0VDNMZGNwaUxLUUhcL3RjU20wWVwvSGVcL25zcisyN0F5SGEybGEweTRPeDNwdDlZSVpDV1RYc3l2Y1NVVmx4VW1kaDBPWEE3Yld4S2xmV0cxb0g0Wnl3UW4xVUJwcVY2ZldwYm9pbDhnUGs3NHZUa1QyMmNnUXVtYXJ3PT0iLCJpdiI6IjUwNTA1NGMwYzBjOTI1Yjg5NDRjY2Y3NWU2OTk3Yjc4IiwicyI6IjVjZGFjZWY3ZGFiYjcyYzkifQ%3D%3D)**

**2nd Edition** by Dr. Robert Pasahow

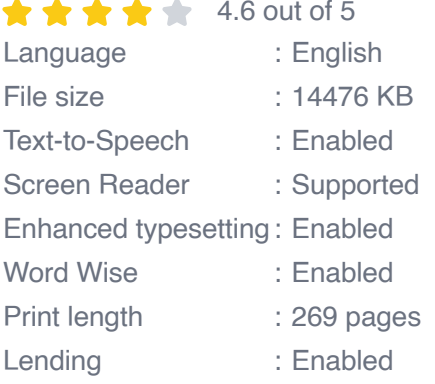

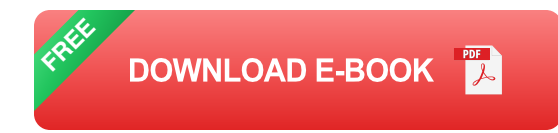

Authored by Dr. Jiaguo Qi, a renowned expert in the field of remote sensing, this book provides a structured and comprehensive approach to remote sensing analysis. Dr. Qi's extensive experience and meticulous attention to detail are reflected in the book's clear explanations, real-world examples, and step-by-step instructions.

#### **Key Features of the Book**

#### **1. In-depth Coverage of Remote Sensing Principles**

The book begins by laying a solid foundation in remote sensing principles, covering topics such as electromagnetic radiation, image acquisition, and image processing. This foundational knowledge is essential for understanding the fundamentals of remote sensing and its applications.

## **2. Comprehensive Overview of ArcMap Environment**

ArcMap is an industry-leading software platform for geospatial data analysis. Remote Sensing Analysis In An ArcMap Environment provides a comprehensive overview of ArcMap's capabilities, guiding readers through its user interface, toolsets, and workflows for remote sensing analysis.

#### **3. Practical Hands-on Exercises**

The book features numerous hands-on exercises that illustrate the practical application of remote sensing techniques in ArcMap. These exercises cover a wide range of topics, including image classification, land use mapping, vegetation analysis, and change detection.

#### **4. Real-World Case Studies**

To reinforce the concepts learned, the book includes real-world case studies that showcase how remote sensing analysis is used to solve practical problems in various fields. These case studies provide valuable insights into the challenges and rewards of remote sensing analysis.

#### **5. Comprehensive Resource for Professionals and Students**

Remote Sensing Analysis In An ArcMap Environment is an invaluable resource for professionals and students in a wide range of disciplines, including geography, environmental science, natural resource management, and urban planning. It is an essential companion for anyone seeking to advance their knowledge and skills in remote sensing analysis.

#### **Benefits of the Book**

# **1. Enhanced Understanding of Remote Sensing Principles**

By delving into the core principles of remote sensing, the book empowers readers to grasp the underlying mechanisms and theories behind this technology. This understanding enables them to make informed decisions and interpret remote sensing data with confidence.

#### **2. Mastery of ArcMap for Remote Sensing Analysis**

The book provides a thorough understanding of ArcMap's functionalities, allowing readers to leverage its powerful tools and workflows for remote sensing analysis. This proficiency enables them to effectively process, analyze, and interpret remote sensing imagery.

#### **3. Practical Skills for Real-World Applications**

The hands-on exercises and real-world case studies provide readers with practical skills that can be immediately applied to real-world projects. This hands-on approach prepares them to confidently tackle remote sensing analysis tasks and contribute to solving complex geospatial problems.

#### **4. Career Advancement and Professional Development**

Mastering remote sensing analysis skills is a valuable asset for professionals seeking career advancement and professional development. This book provides the knowledge and expertise necessary to excel in various fields that utilize remote sensing analysis.

Remote Sensing Analysis In An ArcMap Environment is an indispensable guide for anyone looking to harness the power of remote sensing technology. By providing a comprehensive understanding of remote sensing principles, ArcMap functionality, and practical applications, this book empowers readers to become proficient in remote sensing analysis and make meaningful contributions to their respective fields. Whether you are a professional seeking to enhance your skills or a student seeking to master this cutting-edge technology, this book is an invaluable resource that will unlock your potential in remote sensing analysis.

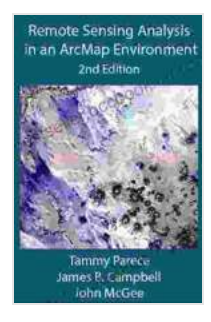

#### **[Remote Sensing Analysis in an ArcMap Environment:](https://bestseller.bccbooking.com/read-book.html?ebook-file=eyJjdCI6Ilg3SytlTjREbVhKY0J5T0hrYU5QaHVDTXFmS1c4Wk9PSWk4TDhZR2ZOY2FvalV1MDVSbDY4bGZZdUZiZ2VJSFwvRjBIeHd0YVBBNWREQ3ZEMkI3YU9ZaGVKU1pBWGI0VDNMZGNwaUxLUUhcL3RjU20wWVwvSGVcL25zcisyN0F5SGEybGEweTRPeDNwdDlZSVpDV1RYc3l2Y1NVVmx4VW1kaDBPWEE3Yld4S2xmV0cxb0g0Wnl3UW4xVUJwcVY2ZldwYm9pbDhnUGs3NHZUa1QyMmNnUXVtYXJ3PT0iLCJpdiI6IjUwNTA1NGMwYzBjOTI1Yjg5NDRjY2Y3NWU2OTk3Yjc4IiwicyI6IjVjZGFjZWY3ZGFiYjcyYzkifQ%3D%3D)**

2nd Edition by Dr. Robert Pasahow

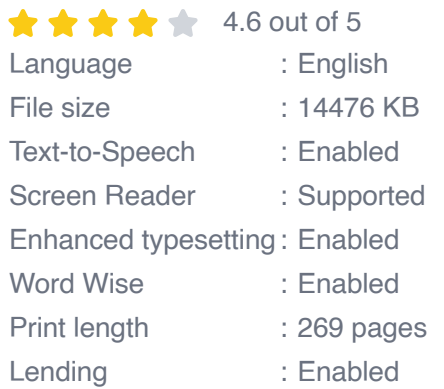

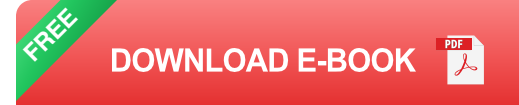

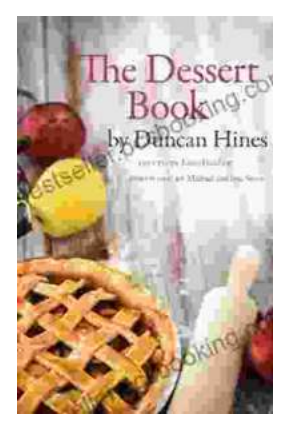

# **[The Quintessential American Cook: A Culinary](https://bestseller.bccbooking.com/full/e-book/file/The%20Quintessential%20American%20Cook%20A%20Culinary%20Journey%20with%20Duncan%20Hines.pdf) Journey with Duncan Hines**

Prologue: The Man Behind the Name Duncan Hines, a name synonymous with American dining, was born in 1880 into a humble farming family in Bowling...

rer your intellectual interest, there Graphic Guide for you

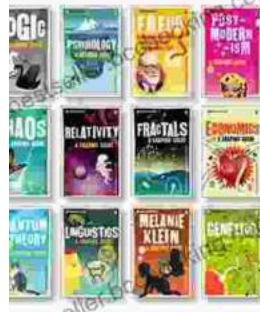

# **[Introducing Romanticism: A Literary Guide to](https://bestseller.bccbooking.com/full/e-book/file/Introducing%20Romanticism%20A%20Literary%20Guide%20to%20the%20Romantic%20Era.pdf) the Romantic Era**

Romanticism was a literary movement that emerged in the late 18th century and flourished in the early 19th century. It was a reaction against the...